## УДК. 519.8

# **Программное обеспечение для решения задачи параметрического синтеза оптимального в среднем обобщенного ПИД-регулятора в задаче управления полетом**

## **Помазуева Е.А.**

*Московский авиационный институт (национальный исследовательский университет), МАИ, Волоколамское шоссе, 4, Москва, А-80, ГСП-3, 125993, Россия e-mail:* [kate-420@rambler.ru](mailto:kate-420@rambler.ru)

## **Аннотация**

Поставлена задача поиска параметров обобщенного ПИД-регулятора, оптимального на множестве возможных начальных состояний замкнутой системы самолет-регулятор и множестве пробных входных воздействий, как задача поиска минимума функции многих переменных. Сформированы порядок решения задачи управления полетом и соответствующее ему программное обеспечение.

**Ключевые слова:** ПИД-регулятор, критерий оптимизации, множество начальных состояний, множество входных воздействий, метод имитации отжига.

### **Введение**

Решению задачи синтеза ПИД-регулятора посвящено большое число работ [1, 2, 3, 4], в которых предлагается структура регулятора и методика определения его параметров исходя из требований к работоспособности и качеству переходного процесса замкнутой системы «объект-регулятор».

В [5, 6] описано применение генетических алгоритмов для поиска оптимальных значений параметров ПИД-регулятора, а также для идентификации объекта управления.

В настоящей работе ставится задача определения параметров обобщенного ПИД-регулятора, формирующего отклонение руля высоты  $\delta_h$  и предназначенного для управления самолетом по углу тангажа

$$
\delta_b(t) = K_{np}\varepsilon(t) + K_{D_1}\dot{\varepsilon}(t) + K_{D_2}\ddot{\varepsilon}(t) + K_I \int_{t-\Delta(t)}^t \varepsilon(\tau)d\tau,
$$

где  $\varepsilon(\tau)$  – ошибка управления, обеспечивающих на заданном множестве G пробных входных воздействий  $g(t)$  и множестве  $\Omega$  возможных начальных состояний  $\omega_0$ объекта управления наименьшее значение  $J^*$  средней интегральной оценки  $J(K_{np}, K_{D_1}, K_{D_2}, K_I)$ . Новизна подхода заключается в добавлении в закон управления слагаемого со второй производной ошибки управления, в вычислении интегральной составляющей не на всем промежутке времени, а только на отрезке, определяемом "памятью" системы, в применении критерия оптимальности параметров регулятора, характеризующего среднюю интегральную ошибку на заданном множестве возможных начальных состояний и заданном множестве входных начальных воздействий. Поставленная задача решается как задача безусловной минимизации функции многих переменных с использованием метода имитации отжига, разработанного Н. К. Метрополисом [7] с последующим уточнением результата методом адаптивного случайного поиска [8].

### Постановка залачи

Рассматривается замкнутая система «самолёт – ПИД-регулятор»,

представленная на рис. 1, в которой:

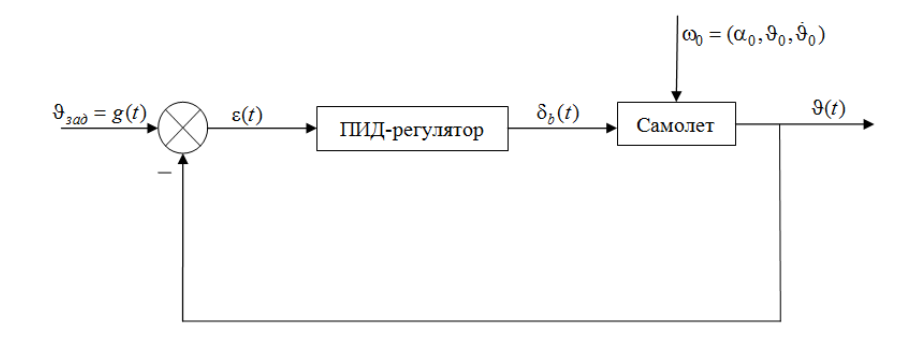

*Рис.1. Замкнутая система «самолёт* – *ПИД-регулятор»*

 объектом управления является самолет, находящийся в режиме горизонтального полета с постоянной скоростью, уравнения возмущенного движения которого имеют вид [9]:

$$
\begin{cases}\n(p + n_{22})\alpha - p\vartheta = 0, \\
(n_0 p + n_{32})\alpha + (p^2 + n_{33}p)\vartheta = -n_b \delta_b,\n\end{cases}
$$
\n(1)

где α – отклонение угла атаки, 9 – отклонение угла тангажа,  $\delta_b$  – отклонение руля высоты. Остальные обозначения: *d p dt*  $=\frac{u}{\cdot}$ , *a t t*  $\tau$ ,  $n_{22} = \frac{1}{2} (c_y^{\alpha} - c_y^{\alpha})$  $\frac{1}{2}(c_v^{\alpha} - c_x),$  $n_{22} = \frac{1}{2}(c_y^{\alpha} - c_x), \quad n_0 = -\mu \frac{m_z^2}{\tau_a},$ *a m n*  $\dot{\alpha}$  $=-\mu$  $\tau$ 

$$
n_{32} = -\mu m_z^{\alpha}, \quad n_{33} = -\mu \frac{m_z^{\omega_z}}{\tau_a}, \quad n_b = -\mu m_z^{\delta_b}, \quad \mu = \frac{b_A m}{2r_z^2 \sigma S}, \quad \text{B} \quad \text{Korophix } c_x, c_y \text{ is a constant.}
$$

сопротивления и подъемной силы соответственно, *m<sup>z</sup>* – коэффициент момента тангажа,  $b^{}_A\,$  – длина хорды крыла,  $\,S\,$  – площадь крыла,  $\,\tau^{}_a\,$ *m VS*  $\tau_a =$  $\sigma$ – параметр атмосферы,  $V$  – скорость полета,  $r_z$  – радиус инерции;

 $\bullet$  $t$  – время,  $t \in [0, T]$ , момент T соответствует времени окончания процесса управления;

входное воздействие  $\Theta_{\text{300}} = g(t) \in G$ , где  $G$  – множество пробных воздействий, которое образуют пробные входные воздействия входных  $\vartheta_{\text{3}a\delta}^1 = g_1(t), ..., \vartheta_{\text{3}a\delta}^N = g_N(t)$ , где  $N$  - заданное целое число;

возможное начальное состояние  $\omega_0 = (\alpha(0), \vartheta(0), \dot{\vartheta}(0)) = (\alpha_0, \vartheta_0, \dot{\vartheta}_0) \in \Omega$ .

В поставленной задаче предполагается, что множество  $\Omega$  возможных начальных состояний задается параллелепипедом со сторонами, параллельными координатным осям. По каждой из координат задается равномерная сетка с некоторым шагом. В результате множество  $\Omega$  представляется объединением р непересекающихся элементарных подмножеств  $\Omega_k$ ,  $k = 1, ..., p$ . В центре каждого из подмножеств  $\Omega_k$ определяется характерное начальное состояние  $\omega_0^k = (\alpha_0^k, \vartheta_0^k, \dot{\vartheta}_0^k)^T$ ,  $k = 1, ..., p$ ;

 $\varepsilon(t) = \vartheta_{\text{rad}} - \vartheta(t) - \text{omm6ka};$ 

управление самолетом по углу тангажа осуществляется обобщенным ПИД-регулятором, формирующим отклонение руля высоты  $\delta_b$  по закону:

$$
\delta_b(t) = K_{np}(\vartheta_{3a\partial}^j - \vartheta(t)) + K_{D_1}\dot{\vartheta}(t) + K_{D_2}\ddot{\vartheta}(t) + K_I \int_{t-\Delta(t)}^t (\vartheta_{3a\partial}^j - \vartheta(\tau))d\tau, \tag{2}
$$

в котором  $\Delta(t) = \begin{cases} t, 0 \le t < \Delta, \\ \Delta, t \ge \Delta. \end{cases}$  – память регулятора  $\Theta_{\text{300}}^j = g_j(t)$  – желаемое значение

угла тангажа,  $j = 1, ..., N$ .

Для определения наилучших значений параметров обобщенного ПИДрегулятора  $K_{np}$ ,  $K_{D_1}$ ,  $K_{D_2}$ ,  $K_I$  сформируем критерий качества управления  $J$  по следующему правилу:

1. Пусть 
$$
\phi
$$
ункционал  $I^{j}(\omega_0^k) = \int_0^T (\vartheta_{\text{3ad}}^j - \vartheta(t))^2(t) dt, k = 1, ..., p, j = 1, ..., N$ 

характеризует интегральную ошибку на интервале  $[0, T]$  при заданном входном  $\vartheta_{\text{aa}}^j = g_j(t), j = 1, ..., N$  и фиксированном начальном воздействии состоянии  $\omega_0^k = (\alpha_0^k, \vartheta_0^k, \dot{\vartheta}_0^k)^T, k = 1, ..., p$ .

Величина средней интегральной ошибки  $J^{j}$  на множестве  $\Omega$  возможных 2. начальных состояний при заданном входном воздействии  $\vartheta_{\text{3ad}}^j = g_j(t)$ ,  $j = 1,...,N$  равна:

$$
J^{j} = \frac{\int I^{j}(\omega_0) d\omega_0}{mes \Omega}, j = 1,...,N,
$$

где  $mes \Omega$  - мера множества  $\Omega$ .

В силу задания множества  $\Omega$ 

$$
\int_{\Omega} I^{j}(\omega_0) d\omega_0 \cong \sum_{k=1}^p I^{j}(\omega_0^k) mes \Omega_k,
$$

где  $mes \Omega_k$  - мера элементарного подмножества (объем).

В результате имеем

$$
J^{j} \cong \frac{\sum_{k=1}^{p} I^{j}(\omega_0^k) mes \Omega_k}{mes \Omega} = \frac{\sum_{k=1}^{p} I^{j}(\omega_0^k)}{p}.
$$

Величина Ј, характеризующая среднюю интегральную ошибку на  $\overline{3}$ . множестве всех N пробных входных воздействий и множестве возможных начальных состояний, равна

$$
J = \frac{\sum_{j=1}^{N} J^j}{N}.
$$
 (3)

Требуется при заданном множестве возможных начальных состояний  $\Omega$  и множестве G пробных входных воздействий  $\vartheta_{\text{3a}\partial} = g(t)$  определить параметры  $K_{np}, K_{D_1}, K_{D_2}, K_I$  ПИД-регулятора из условия минимума критерия  $J$ , т.е. среди всех возможных значений  $K_{np}$ ,  $K_{D_1}$ ,  $K_{D_2}$ ,  $K_I$  требуется найти такие  $K_{np}^*$ ,  $K_{D_1}^*$ ,  $K_{D_2}^*$ ,  $K_I^*$ , при которых критерий *J* принимает наименьшее значение:

$$
J^* = \min_{K_{np}, K_{D_1}, K_{D_2}, K_I} J.
$$

Поставленная задача представляет собой задачу безусловной минимизации функции многих переменных  $J(K_{np}, K_{D_1}, K_{D_2}, K_I)$ , которая может быть решена с использованием одного из численных методов. Так как функция  $J(K_{np}, K_{D_1}, K_{D_2}, K_I)$ не имеет аналитической записи через параметры ПИД-регулятора, то для решения задачи поиска минимума данной функции не применимы методы первого и второго порядка. Поэтому в работе используются два метода оптимизации нулевого порядка: метод имитации отжига, относящийся к современным метаэвристическим методам поиска глобального экстремума [7], и метод адаптивного случайного поиска [8], позволяющий найти локальный минимум функции  $J$  с заданной точностью, который применяется для уточнения полученных первым методом результатов (при необходимости).

### Порядок решения задачи

Сформировать *р* возможных начальных состояний  $\omega_0^k$ ,  $k = 1, ..., p$  на 1. множестве  $\Omega$ .

Сформировать N пробных входных воздействий  $\vartheta_{\text{Sao}}^j = g_j(t), j = 1,..., N$  на  $2.$ множестве  $G$ .

Задать пробные начальные значения параметров ПИД-регулятора 3.  $K_{np}^0, K_{D_1}^0, K_{D_2}^0, K_I^0$  H:

проинтегрировать с использованием численных методов уравнения  $a)$ замкнутой системы (1), (2) на интервале [0,*T*] для  $\omega_0^k$ ,  $k = 1, ..., p$ ,  $\theta_{\text{rad}}^j = g_j(t)$ ,  $j = 1, ..., N$ ;

вычислить значение величины  $I^{j}(\omega_0^k)$ ,  $j = 1,..., N$ ,  $k = 1,..., p$ ;  $6)$ 

 $B)$ вычислить значение величины

$$
J^{j} = \frac{\sum_{k=1}^{p} I^{j}(\omega_{0}^{k})}{p}, j = 1,...,N;
$$

вычислить значение критерия  $\Gamma$ )

$$
J^0 = \frac{\sum_{j=1}^N J^j}{N} = J(K_{np}^0, K_{D_1}^0, K_{D_2}^0, K_I^0).
$$

Задать начальные значения глобального параметра  $T_0$  (температура),  $\overline{4}$ . параметра закона распределения Больцмана  $c > 0$ , параметра уменьшения температуры β∈[0.8,0.99] и максимальное число итераций у. Решить задачу  $J(K_{np}, K_{D_1}, K_{D_2}, K_I) \rightarrow \min_{K_{nn}, K_{D_1}, K_{D_2}, K_I}$  методом имитации отжига [7]. Для подсчета критерия *J* использовать операции  $a$ ) - г) на шаге 3. Результатом решения задачи будут параметры  $\tilde{K}_{np}$ ,  $\tilde{K}_{D}$ ,  $\tilde{K}_{D}$ ,  $\tilde{K}_{D}$ ,  $\tilde{K}_{I}$ .

5. Задать начальные значения параметров метода адаптивного случайного поиска [8]: коэффициент сжатия  $0 < \beta < 1$ , коэффициент растяжения α>1,  $M$ максимальное число выполненных испытаний на текущей итерации,  $h_0$  - начальную величину шага,  $R$  – минимальную величину шага,  $v$  – максимальное количество итераций. Уточнить полученные на шаге 4 значения  $\tilde{K}_{np}$ ,  $\tilde{K}_{D_1}$ ,  $\tilde{K}_{D_2}$ ,  $\tilde{K}_I$ .

## Программное обеспечение, поддерживающее сформированный порядок

### решения задачи

Для решения задачи поиска минимума функции  $J(K_{np}, K_{D_1}, K_{D_2}, K_I)$  на множестве Ω пробных начальных состояний  $ω_0 = (α_0, θ_0, θ_0)^T$  и множестве G пробных входных воздействий  $\vartheta_{\text{300}}^j(t) = g_j(t), j = 1,...,N$  разработано программное обеспечение на языке C# в среде Visual Studio, которое имеет блочную структуру и реализует описанный выше порядок решения задачи.

Выбор языка С# обусловлен тем, что он:

 $\mathbf{1}$ имеет возможность полключать готовые математические библиотеки и тем самым позволяет упростить реализацию алгоритмов, необходимых для решения поставленной залачи:

 $2^{\circ}$ надежен и устойчив благодаря использованию автоматического управления памятью, обработки исключений, безопасности типов;

 $\overline{3}$ . имеет простой в использовании инструментарий для разработки дружественного графического интерфейса.

Схема, отражающая блочную структуру разработанного программного обеспечения, представлена на рис. 2.

Блок формирования постановки задачи соответствует шагам 1-2 порядка решения задачи. Помимо формирования множества возможных начальных состояний  $\Omega$  и множества пробных входных воздействий G в данном блоке происходит задание пользователем: типа регулятора (с учетом или без учета второй производной от ошибки управления), пробных начальных значений параметров регулятора, значения «памяти» регулятора  $\Delta$ , типа самолета, времени окончания процесса управления  $T$ .

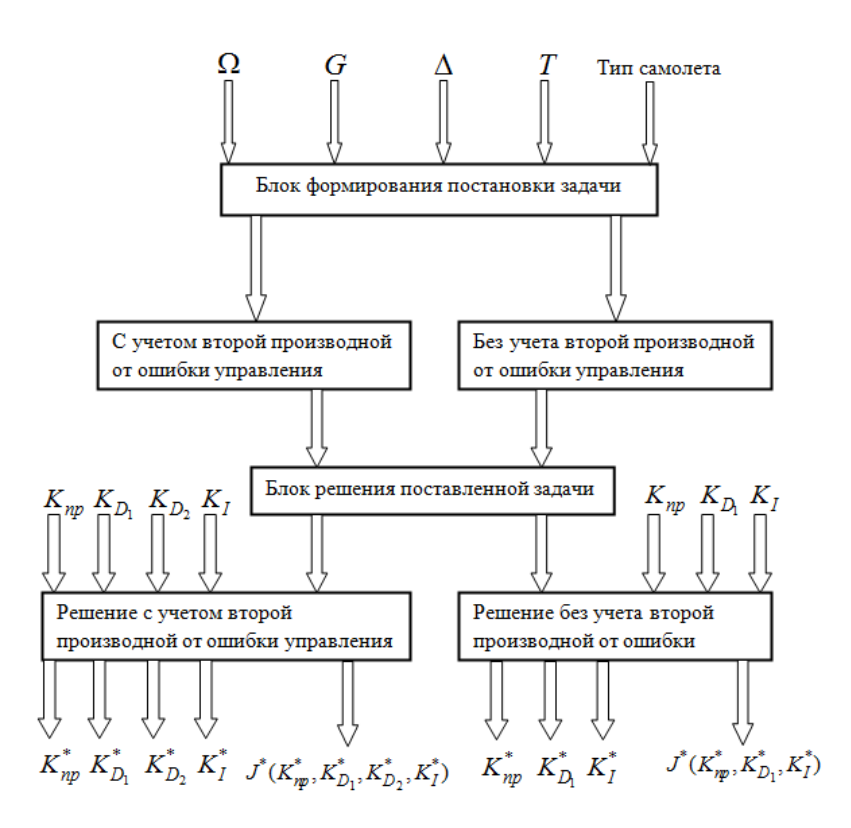

*Рис.2. Схема блочной структуры программного обеспечения*

Заданная информация поступает на вход блока решения задачи. Данный блок соответствует шагам 3-5 порядка решения и имеет сложную структуру, представленную на рис. 3.

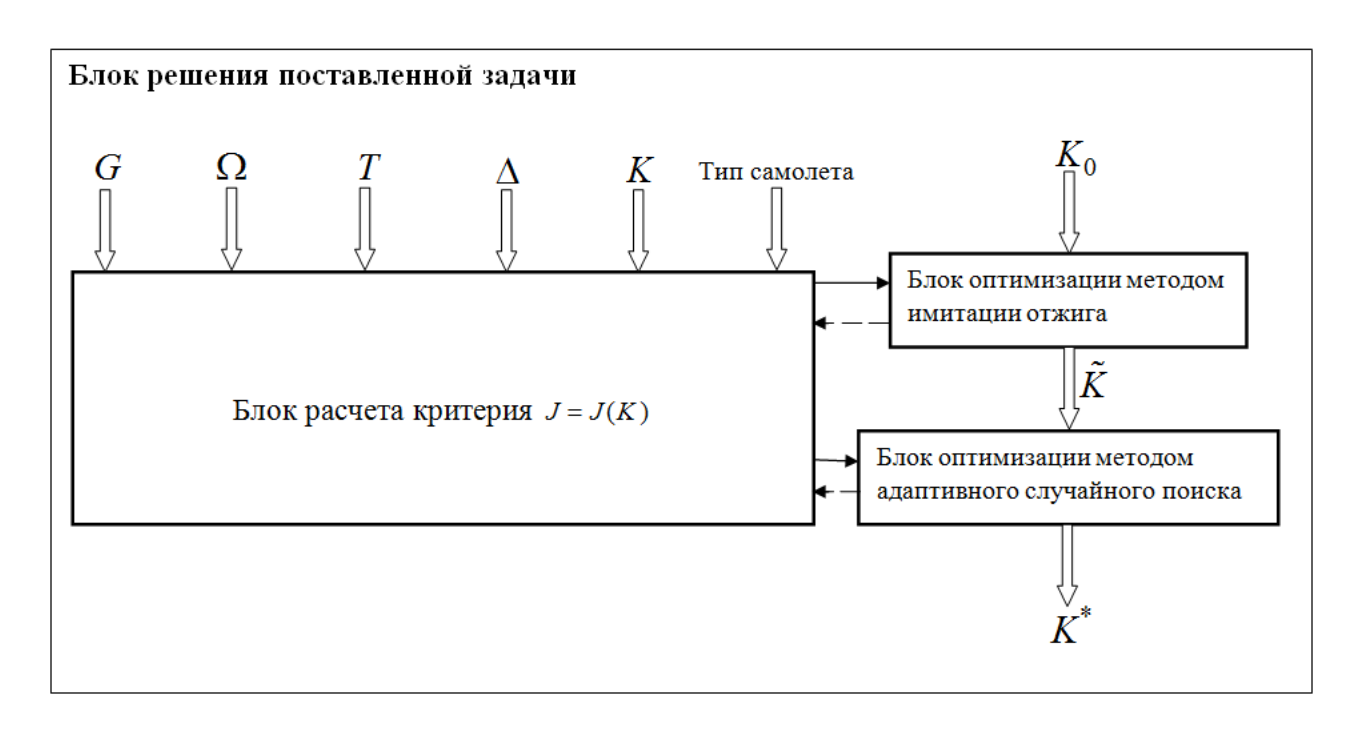

*Рис.3. Схема блока решения поставленной задачи*

Для вычисления значения критерия до оптимизации и в процессе оптимизации используется блок расчета  $J = J(K)$ , где  $K = (K_{np}, K_{D_1}, K_{D_2}, K_I)$ представляет собой вектор параметров ПИД-регулятора в задаче с учетом второй производной от ошибки управления, а  $K = (K_{np}, K_{D_l}, K_I)$  – вектор параметров ПИДрегулятора в задаче без учета второй производной от ошибки управления. В дальнейшем соответственно  $K_{0}^{\phantom{\dag}}$  представляет собой вектор начальных значений параметров ПИД-регулятора,  $\tilde{K}$  – вектор параметров ПИД-регулятора, полученных в результате оптимизации методом имитации отжига, а  $K^*$  – уточненный вектор параметров ПИД-регулятора, полученных в результате оптимизации методом адаптивного случайного поиска. Блок расчета критерия соответствует шагу 3 порядка решения и имеет сложную структуру, представленную на рис. 4.

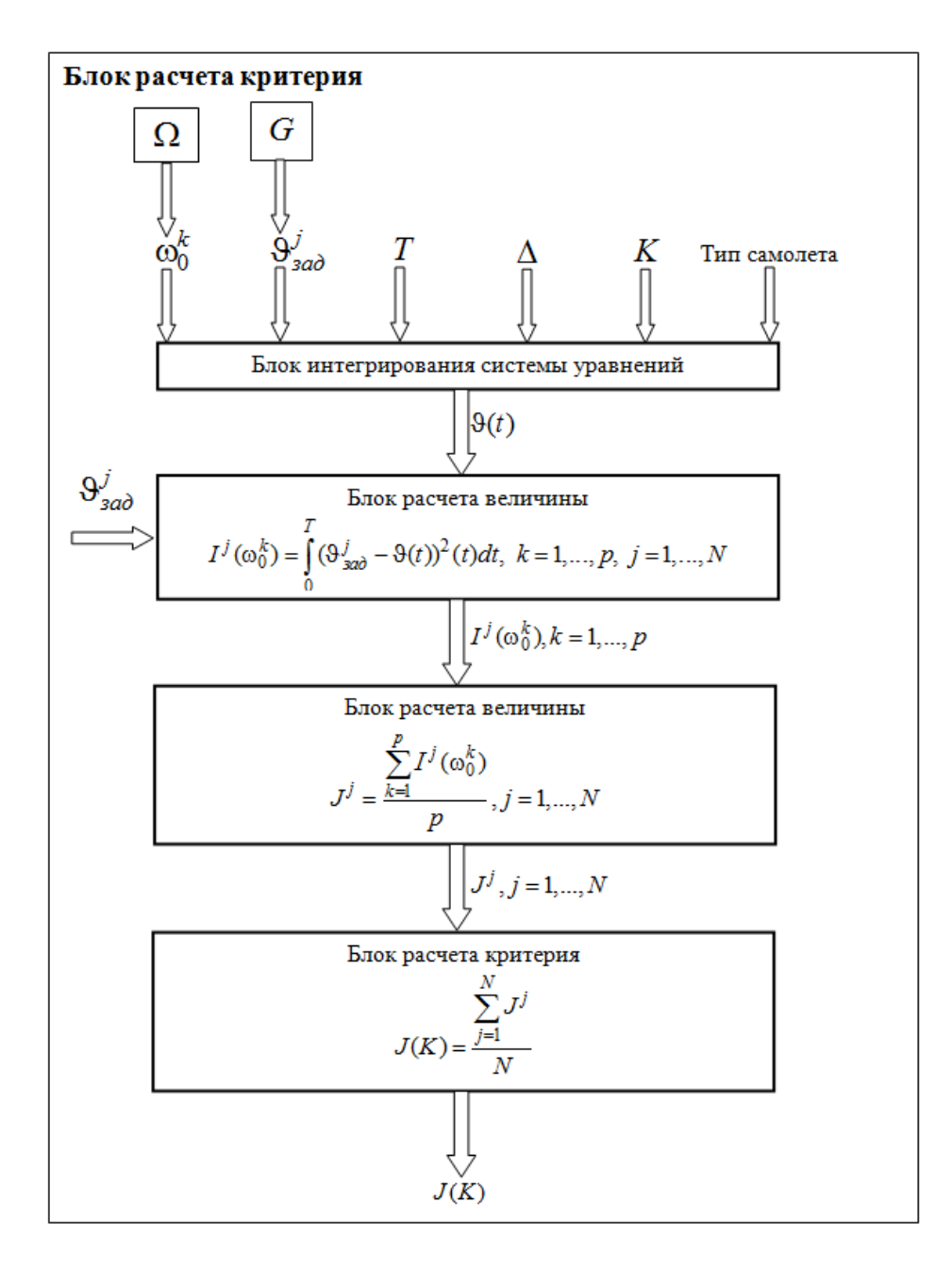

*Рис.4. Схема блока расчета критерия*

Работа пользователя с программой начинается с формирования постановки задачи. Выбирается тип регулятора (рис. 5).

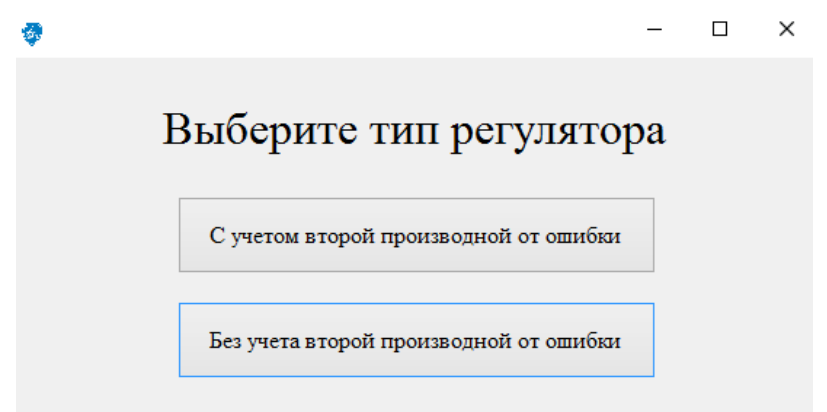

*Рис.5. Выбор типа регулятора*

Затем следует задать параметры задачи в соответствии с выбранным типом регулятора (рис. 6, 7):

 значения коэффициентов уравнений возмущенного движения (1), описывающих объект управления. Они могут быть либо введены вручную, либо перенесены автоматически из предварительно заполненной таблицы (табл. 1) в соответствии с типом самолета и высотой горизонтального полета H в ходе ответа на вопрос «Выберите тип самолета»;

| Коэффициенты |     | Легкий самолет, $H = 15$ км   Тяжелый самолет, $H = 8$ км |
|--------------|-----|-----------------------------------------------------------|
| $n_0$        | 0.7 | 1.17                                                      |
| $n_{22}$     | 2.5 | 3                                                         |
| $n_{32}$     | 16  | 42                                                        |
| $n_{33}$     | 2.2 | 2.5                                                       |
| $n_b$        | 100 | 28                                                        |

Таблица 1. Значения коэффициентов уравнений возмущенного движения

 границы параллелепипеда, определяющие множество возможных начальных состояний;

#### границы множества

пробных

 $G = \{g(t): g(t) = \rho \cdot l(t), 0 \le \rho \le 1\};$ 

- значение памяти регулятора  $\Delta$ ;  $\bullet$
- начальные значения параметров ПИД-регулятора;  $\bullet$
- начальное состояние  $\omega_0^k = (\alpha_0^k, \vartheta_0^k, \dot{\vartheta}_0^k)^T$  из множества  $\Omega$ ;  $\bullet$
- начальное входное воздействие  $\vartheta_{0a\partial}^{j} = g_{j}^{0}(t) \in G$ ;  $\bullet$
- время окончания процесса управления  $T$ .

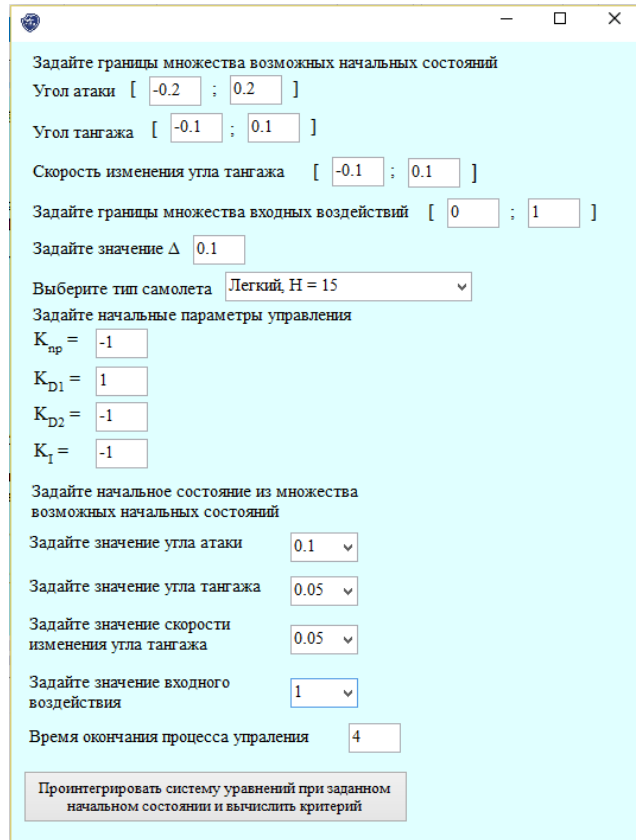

*Рис.6. Задание начальных параметров задачи (с учетом второй производной от* 

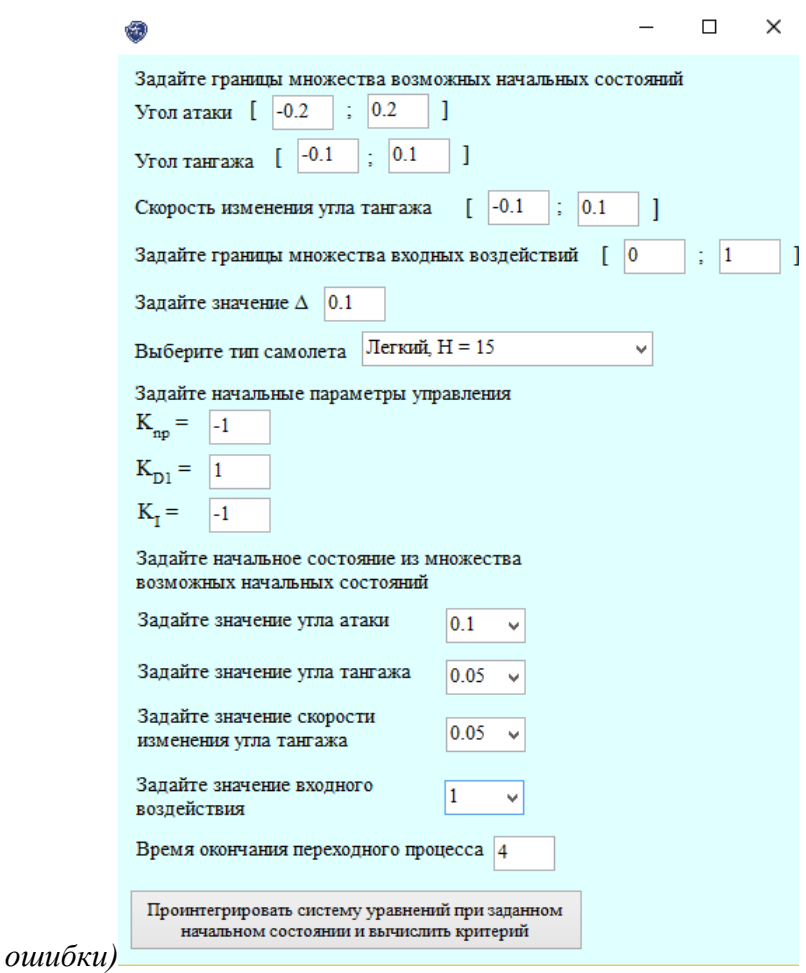

*Рис.7. Задание начальных параметров задачи (без учета второй производной от ошибки)*

Начальные значения коэффициентов  $K_{np}^0, K_{D_1}^0, K_{D_2}^0$  $K_{np}^0, K_{D_1}^0, K_{D_2}^0, K_I^0$  задаются на основании предварительных испытаний замкнутой системы «самолет – ПИД-регулятор» на устойчивость, которые можно провести, реализуя интегрирование уравнений задачи замкнутой системы (1), (2).

Интегрирование уравнений (1), (2) осуществляется методом Рунге-Кутты 4-го порядка с шагом *h*. Для этого система (1), (2) записывается в виде:<br>  $\vec{x}_1 = -n_{22}x_1 + x_3$ ,

$$
\begin{cases}\n\dot{x}_1 = -n_{22}x_1 + x_3, \\
\dot{x}_2 = x_3, \\
\dot{x}_3 = (n_0n_{22} - n_{32})x_1 - (n_0 + n_{33})x_3 - n_b\delta_b\n\end{cases}
$$
\n(4)

где  $x_1 = \alpha$ ,  $x_2 = \vartheta$ ,  $x_3 = \dot{\vartheta}$ . Тогда отклонение руля высоты  $\delta_b(t)$  имеет вид

$$
\delta_b(t) = K_{np}(x_{23a\partial}^j - x_2(t)) + K_{D_1}x_3(t) + K_{D_2}\dot{x}_3(t) + K_I \int_{t-\Delta(t)}^t (x_{23a\partial}^j - x_2(\tau))d\tau, \tag{5}
$$

где  $x_{2,3}^{j} = \theta_{3a}^{j} = g_{j}(t), j = 1...N$ .

При интегрировании системы (4), (5) при  $K_{D_2} \neq 0$  в правой части третьего уравнения системы (4) производная вычисляется на двухточечном шаблоне по формуле

$$
\dot{x}_3^{(t_k)} \cong \frac{(x_{3k} - x_{3k-1})}{h}
$$

а интеграл  $\int_{1}^{t_k} \varepsilon(\tau) d\tau$ , где  $\varepsilon(\tau) = x_{23a\delta}^j - x_2(\tau)$  вычисляется при  $\Delta = lh, l = 1, 2, ...$  по

формуле трапеций

$$
\int_{t_k-lh}^{t_k} \varepsilon(\tau) d\tau \cong \frac{h}{2} \Big[ \varepsilon_k + 2\varepsilon_{k-1} + 2\varepsilon_{k-2} + \ldots + 2\varepsilon_{k-l+1} + \varepsilon_{k-l} \Big].
$$

Уравнения (4), (5) для заданных значений  $K_{np}$ ,  $K_{D_1}$ ,  $K_{D_2}$ ,  $K_I$  интегрируются многократно для всех заданных на множестве  $\Omega$  возможных начальных состояний  $\omega_0^k$  и входных воздействий  $\Theta_{aa\partial}^j = g_j(t) \in G$ . При этом осуществляется вычисление критериев  $I^j$ ,  $J^j$ ,  $J$ . На рис. 8, 9 представлена информация о значении критерия  $J$  и переходной процесс по углу тангажа 9, углу атаки α и скорости изменения угла тангажа  $\dot{\vartheta}$ , полученных для начальных значений параметров регулятора, начального входного воздействия и начального состояния.

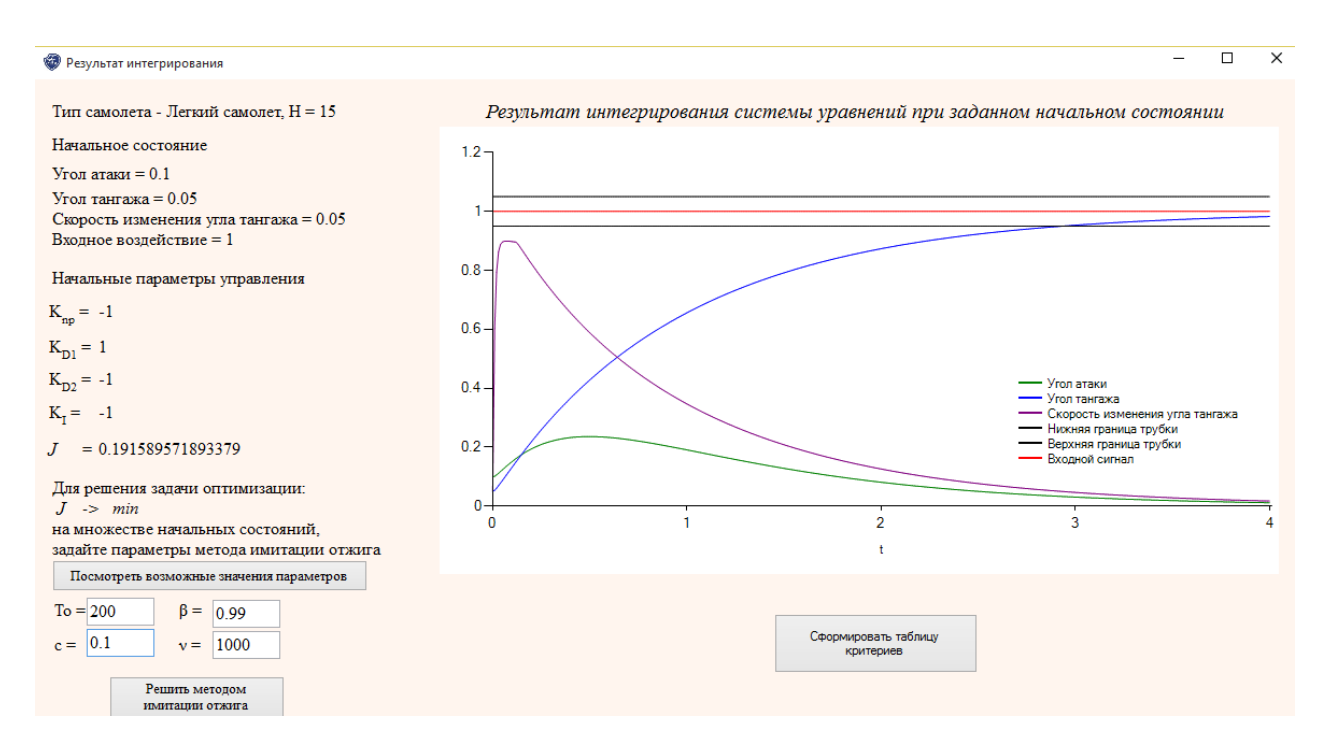

*Рис. 8. Результаты интегрирования системы при заданных начальных параметрах с* 

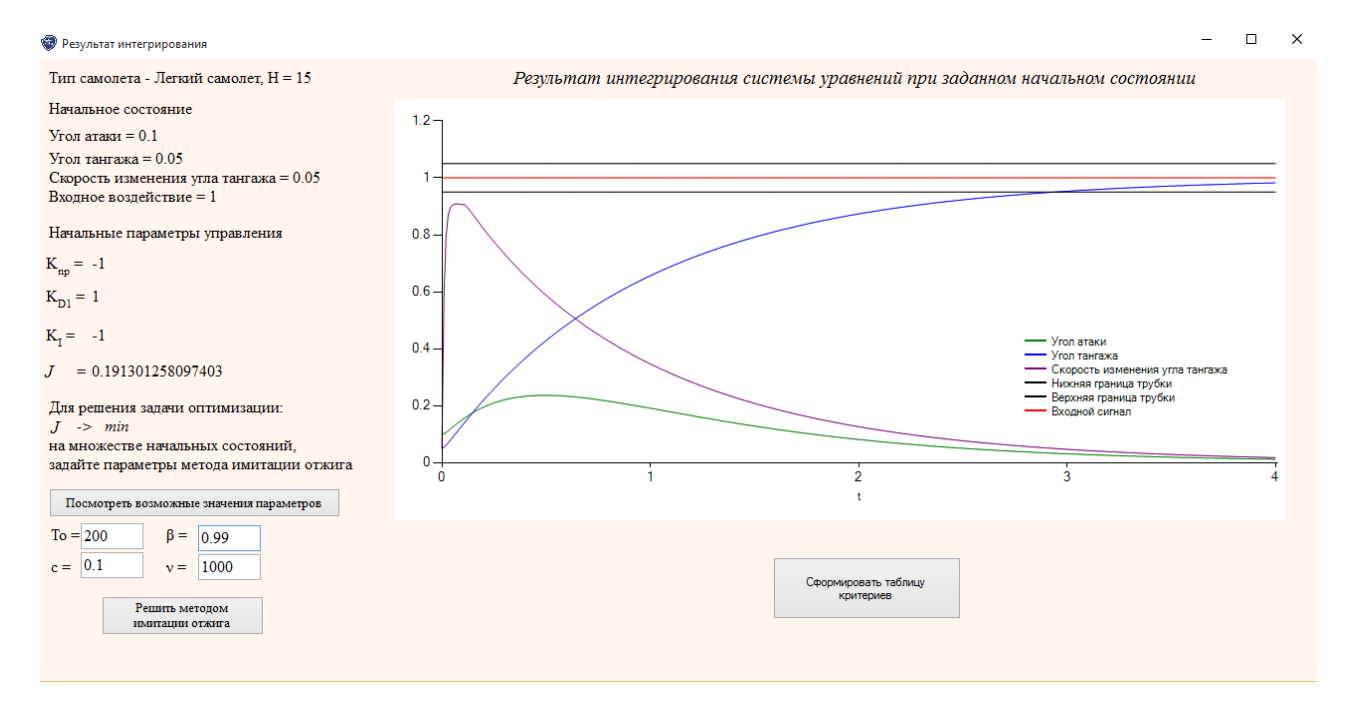

#### *учетом второй производной от ошибки*

*Рис. 9. Результат интегрирования системы при заданных начальных параметрах без* 

### *учета второй производной от ошибки*

Значения критериев  $I^j, J^j, J$  формируются в таблицу и записываются в файл, который располагается в директории с установленной программой. Пример расчета

значений критериев для регулятора с учетом второй производной от ошибки управления можно видеть в табл. 2, где:

1. в первом столбце записываются значения входного воздействия  $\Theta_{\text{3ad}}^j = g_j(t)$  из множества пробных входных воздействий;

2. во втором столбце записываются значения начального состояния  $\omega_0^k$  =  $(\alpha_0^k, \vartheta_0^k, \dot{\vartheta}_0^k)^T$  из множества возможных начальных состояний;

3. В третьем столбце записываются значения интегральной ошибки  $I^j$  для заданного начального состояния и заданного входного воздействия;

4. в четвертом столбце записываются значения средней интегральной ошибки *j J* на множестве возможных начальных состояний при заданном входном воздействии;

5. в конце таблицы записывается значение критерия *J* .

Таблица 2. Значения критериев  $I^j, J^j, J$  для легкого самолета,  $H = 15$  км,  $K_{D_2} \neq 0$ ,  $\Delta = 0.1$ ,  $K_{np} = -1$ ,  $K_{D_1} = 1$ ,  $K_{D_2} = -1$ ,  $K_I = -1$ 

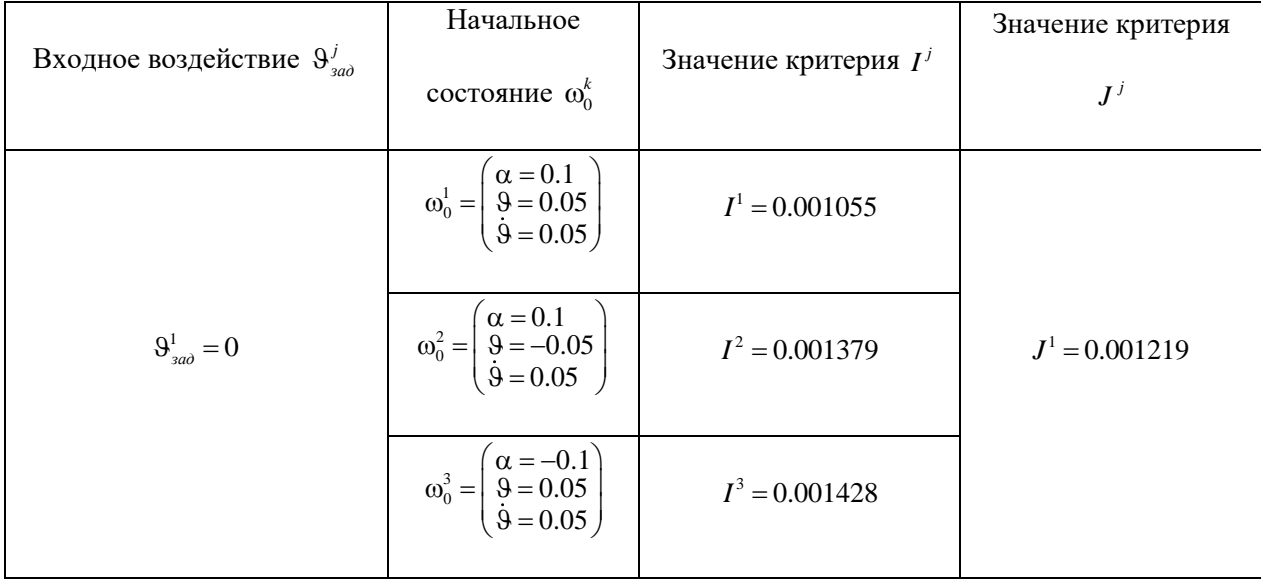

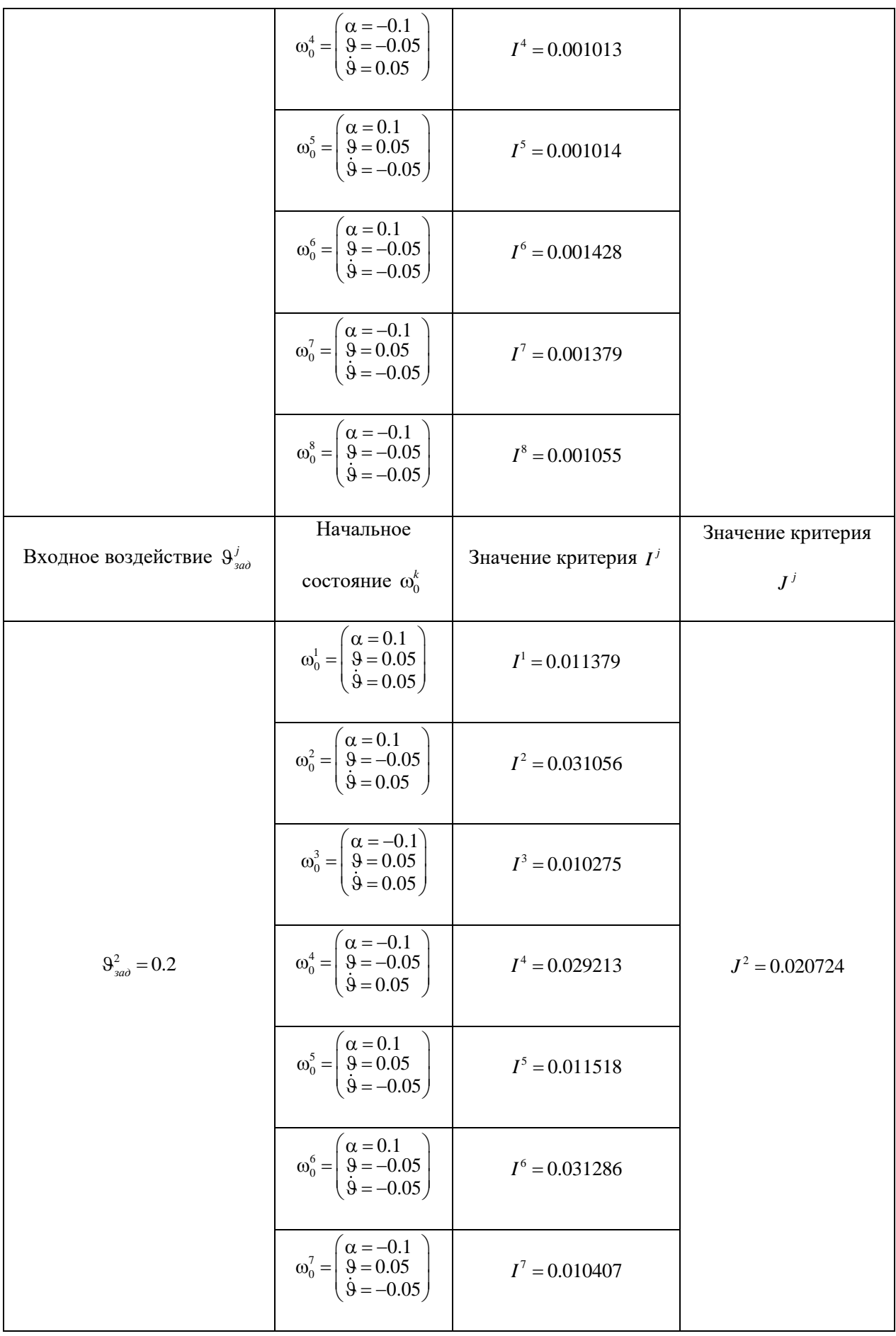

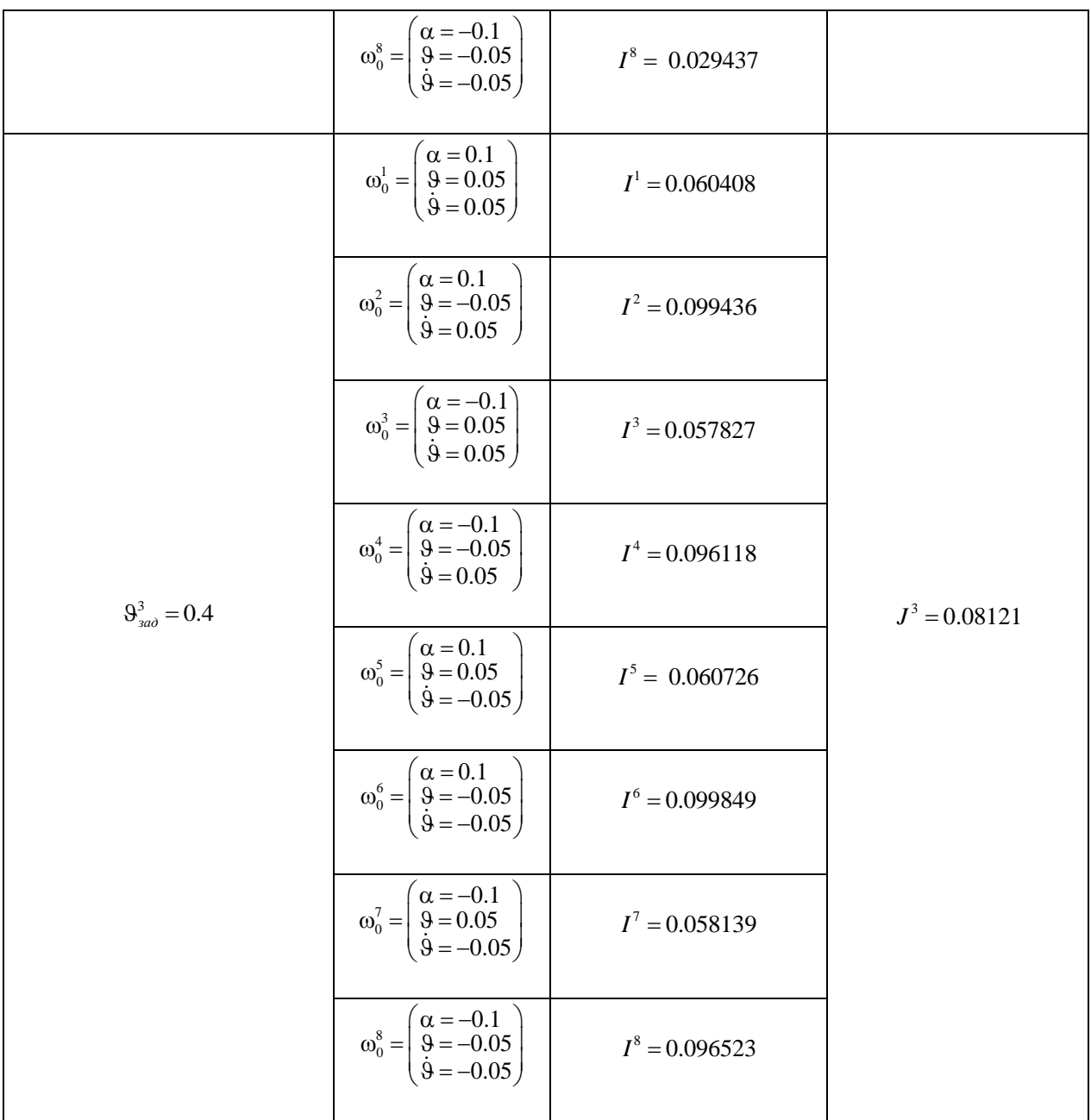

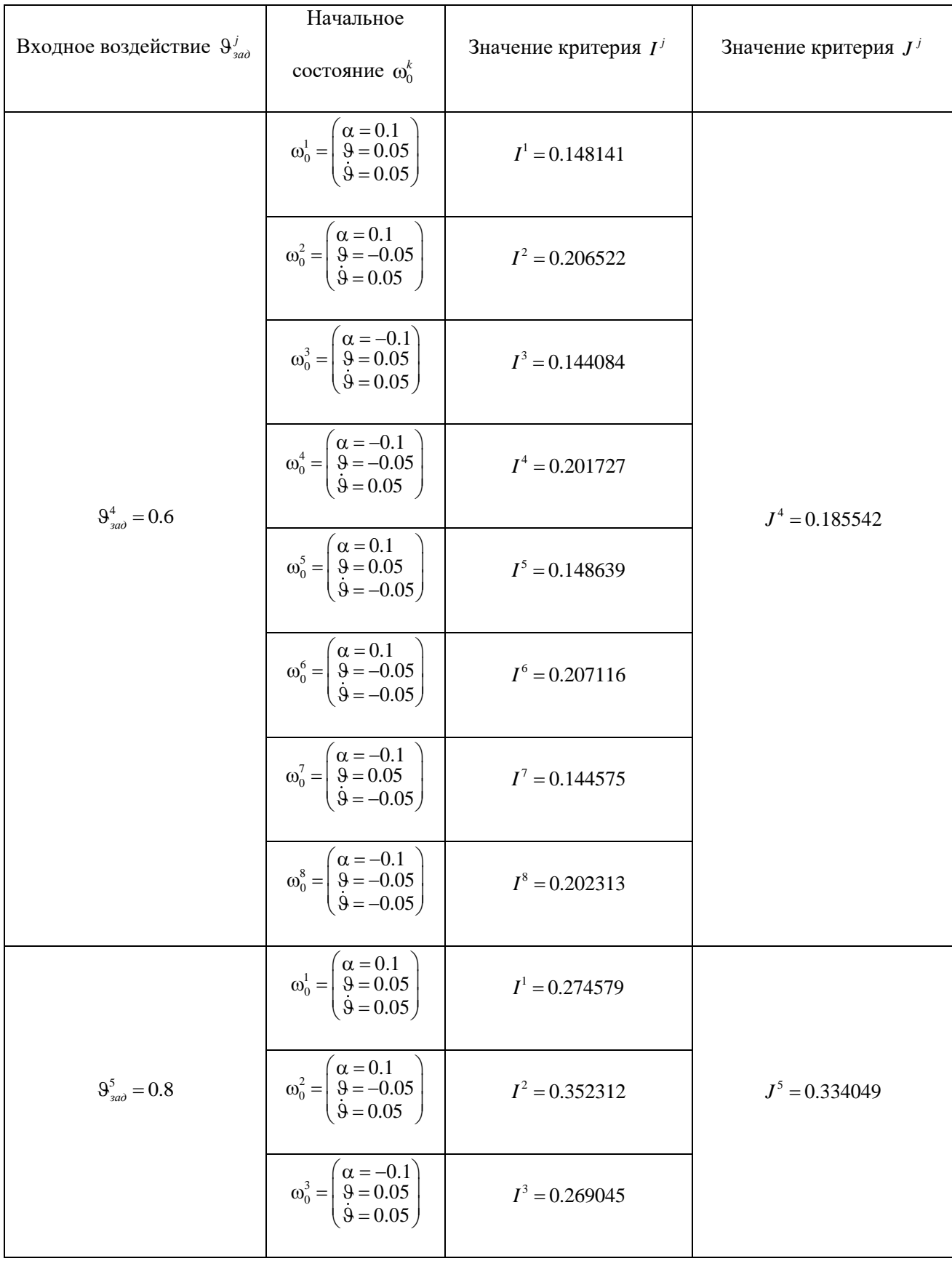

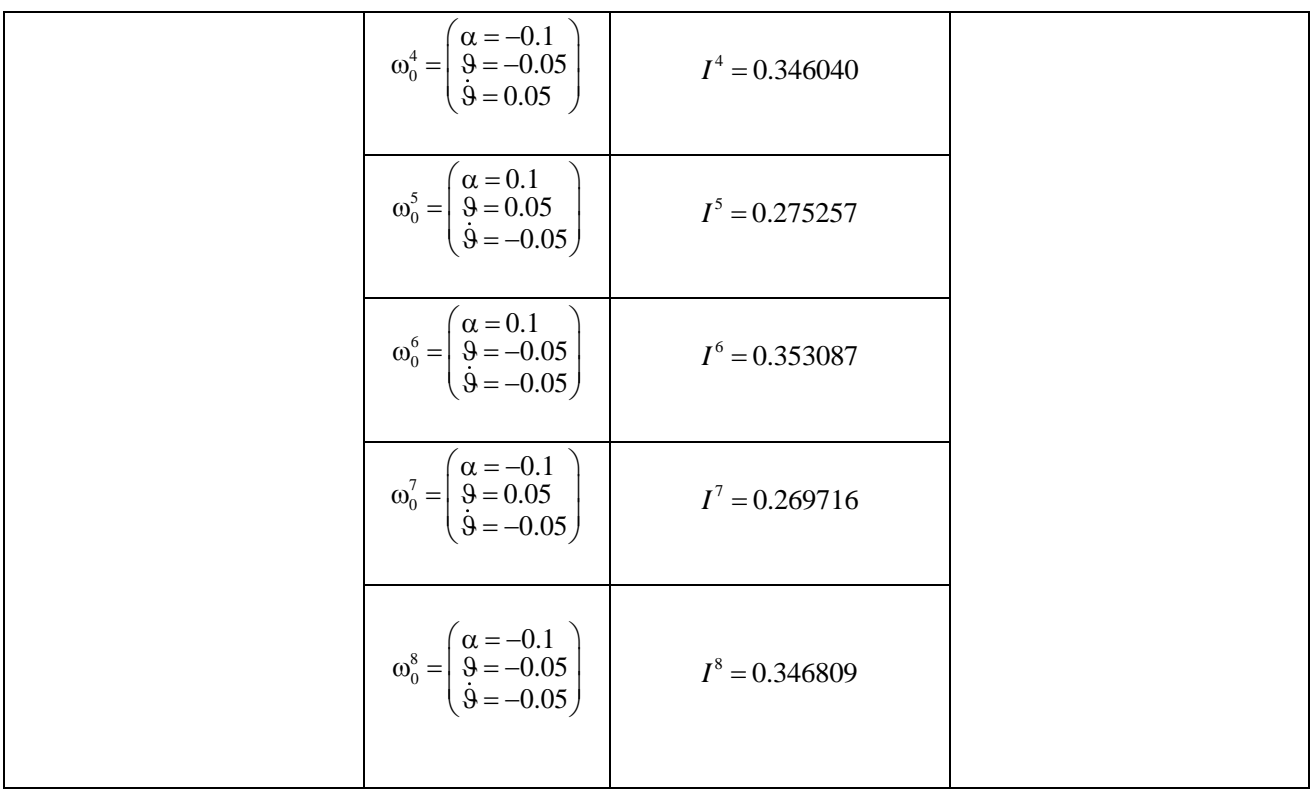

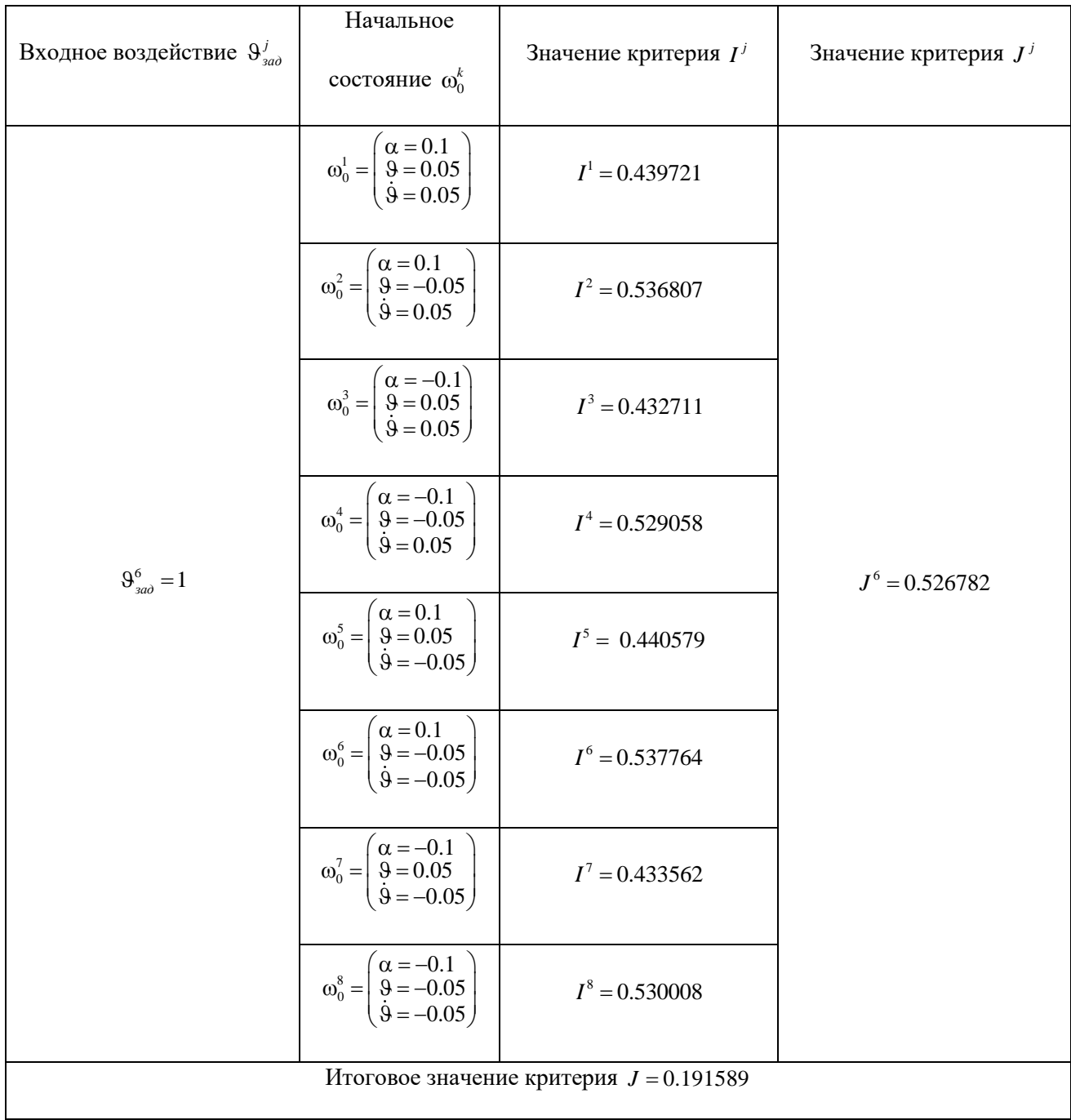

Для решения задачи оптимизации методом имитации отжига следует задать

параметры метода *Т*<sub>0</sub> > 0, *с* > 0, β ∈ [0.8,0.99] и число итераций ν (рис. 8, 9).

Результатом решения задачи оптимизации

$$
J^* = \min_{K_{np}, K_{D_1}, K_{D_2}, K_I} J
$$

методом имитации являются значения параметров отжига регулятора  $\tilde{K} = (\tilde{K}_{np}, \tilde{K}_{D_n}, \tilde{K}_{D_n}, \tilde{K}_I)$  и соответствующее им значение критерия  $J(\tilde{K})$ . Так как метод имитации отжига для получения оптимального решения требует большого числа итераций ( $v > 1000$ ), что приводит к значительному увеличению времени расчетов, то результат решения задачи методом имитации отжига при небольшом числе итераций ( $v$  ≤1000) можно при необходимости уточнить методом адаптивного случайного поиска. Для этого следует задать параметры метода: коэффициент сжатия  $0 < \beta < 1$ , коэффициент растяжения  $\alpha > 1$ ,  $M$  – максимальное число выполненных испытаний на текущей итерации,  $h_0$  – начальную величину шага,  $R$  – минимальную величину шага,  $v$  – максимальное число итераций (рис. 10, 11). После ввода параметров метода адаптивного случайного поиска можно перейти к дальнейшему решению задачи.

На рис. 10,11 для 2-х типов регулятора представлена следующая информация:

1. критерия, соответствующие ему начальные начальное значение значения параметров регулятора и переходной процесс по углу тангажа для заданного начального состояния и заданного входного воздействия (зеленая кривая);

 $2.$ критерия, полученное значение методом имитации отжига, соответствующие ему значения параметров регулятора и переходной процесс по углу тангажа для заданного начального состояния и заданного входного воздействия (красная кривая);

3. уточненное значение критерия, полученное методом адаптивного случайного поиска, соответствующие ему значения параметров регулятора и

переходной процесс по углу тангажа для заданного начального состояния и заданного входного воздействия (синяя кривая).

Рассчитанные значения параметров регулятора формируются в таблицу и записываются в файл, который располагается в директории с установленной программой (табл. 3, 4).

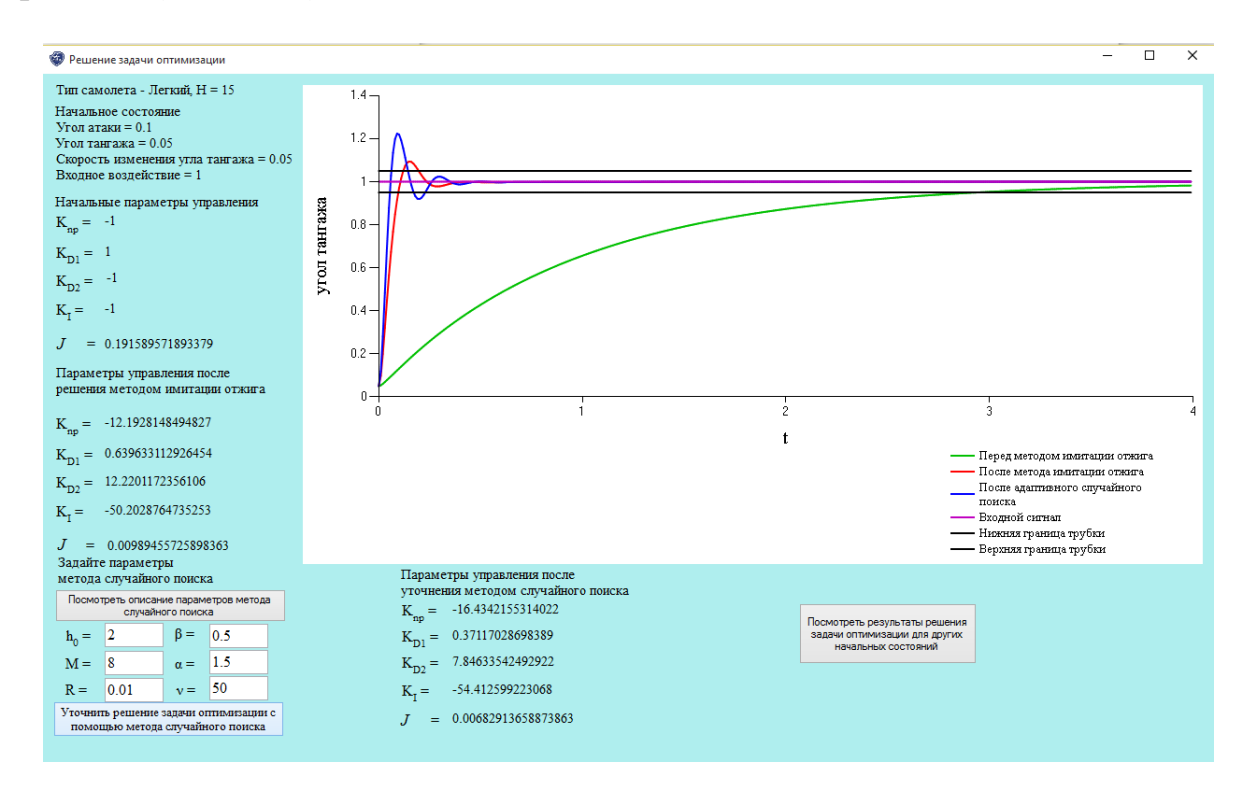

*Рис. 10. Результат решения задачи оптимизации с учетом второй производной от ошибки*

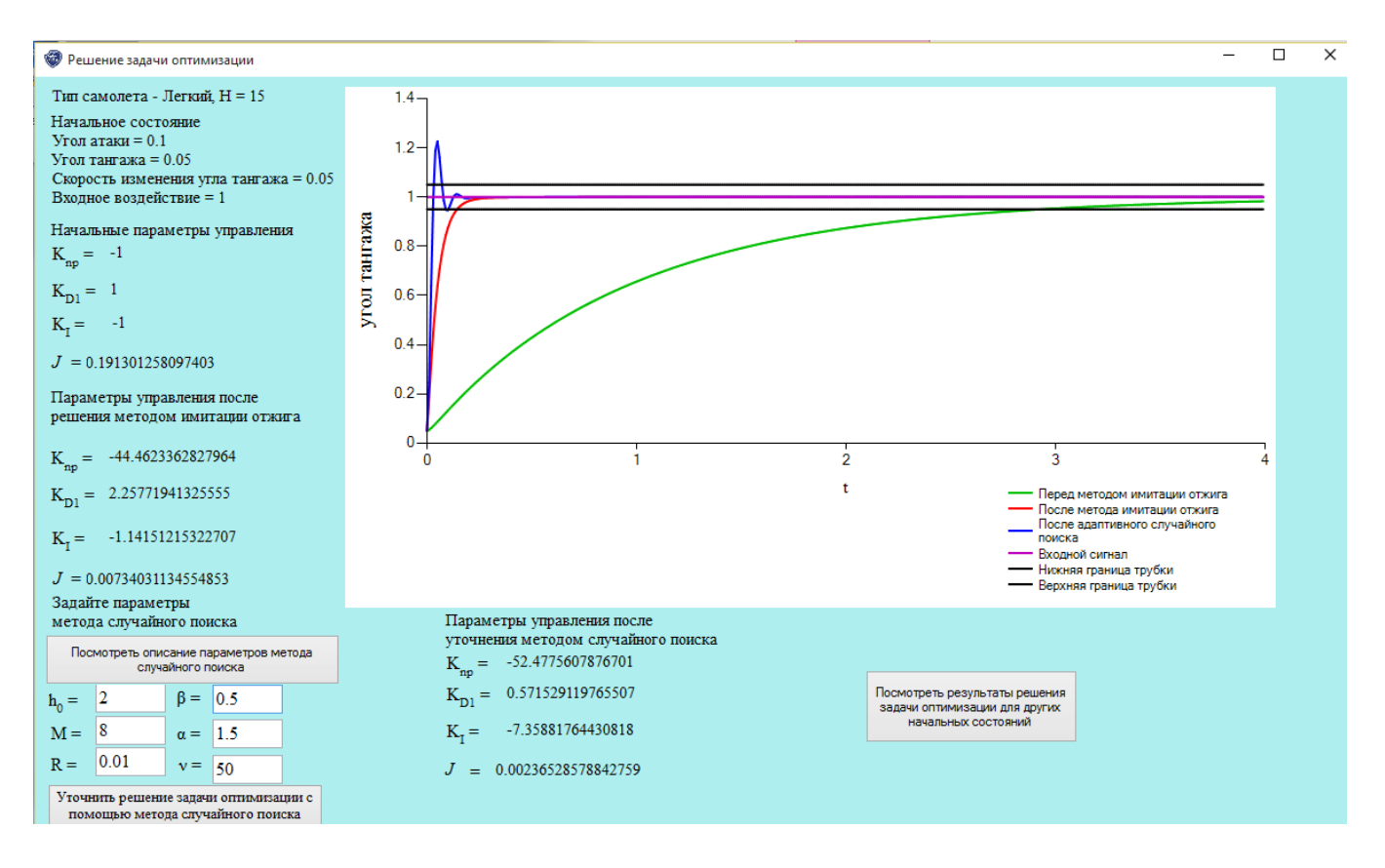

Рис. 11. Результат решения задачи оптимизации без учета второй производной от ошибки

Таблица 3. Расчет оптимальных параметров регулятора для легкого самолета,

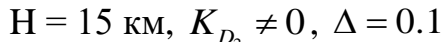

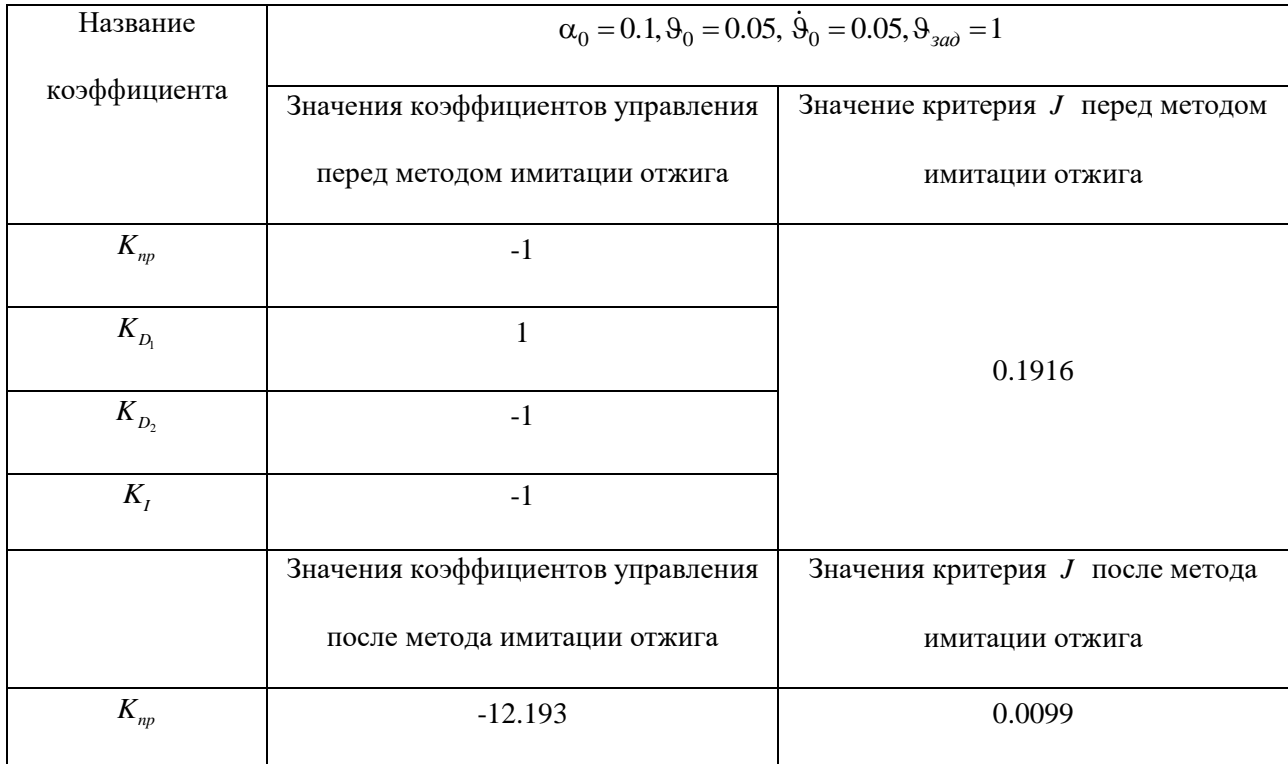

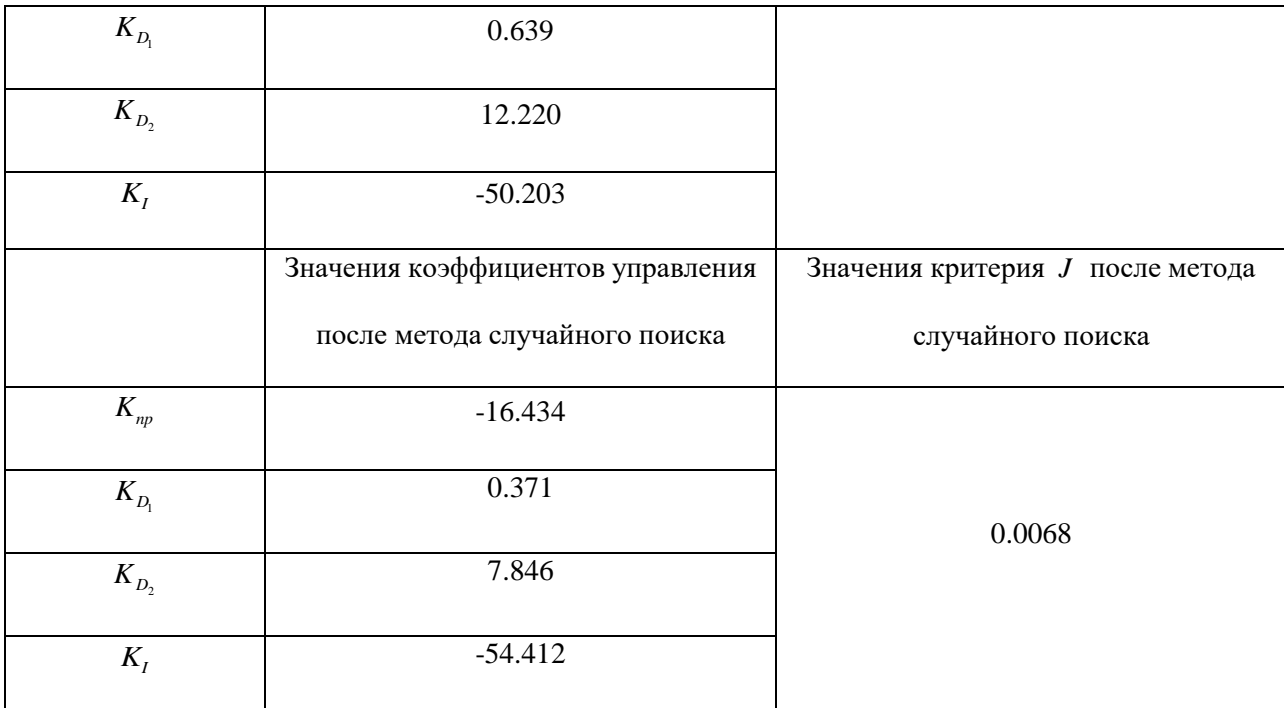

Таблица 4. Расчет оптимальных параметров регулятора для легкого самолета,

 $H = 15$  км,  $K_{D_2} = 0$ ,  $\Delta = 0.1$ 

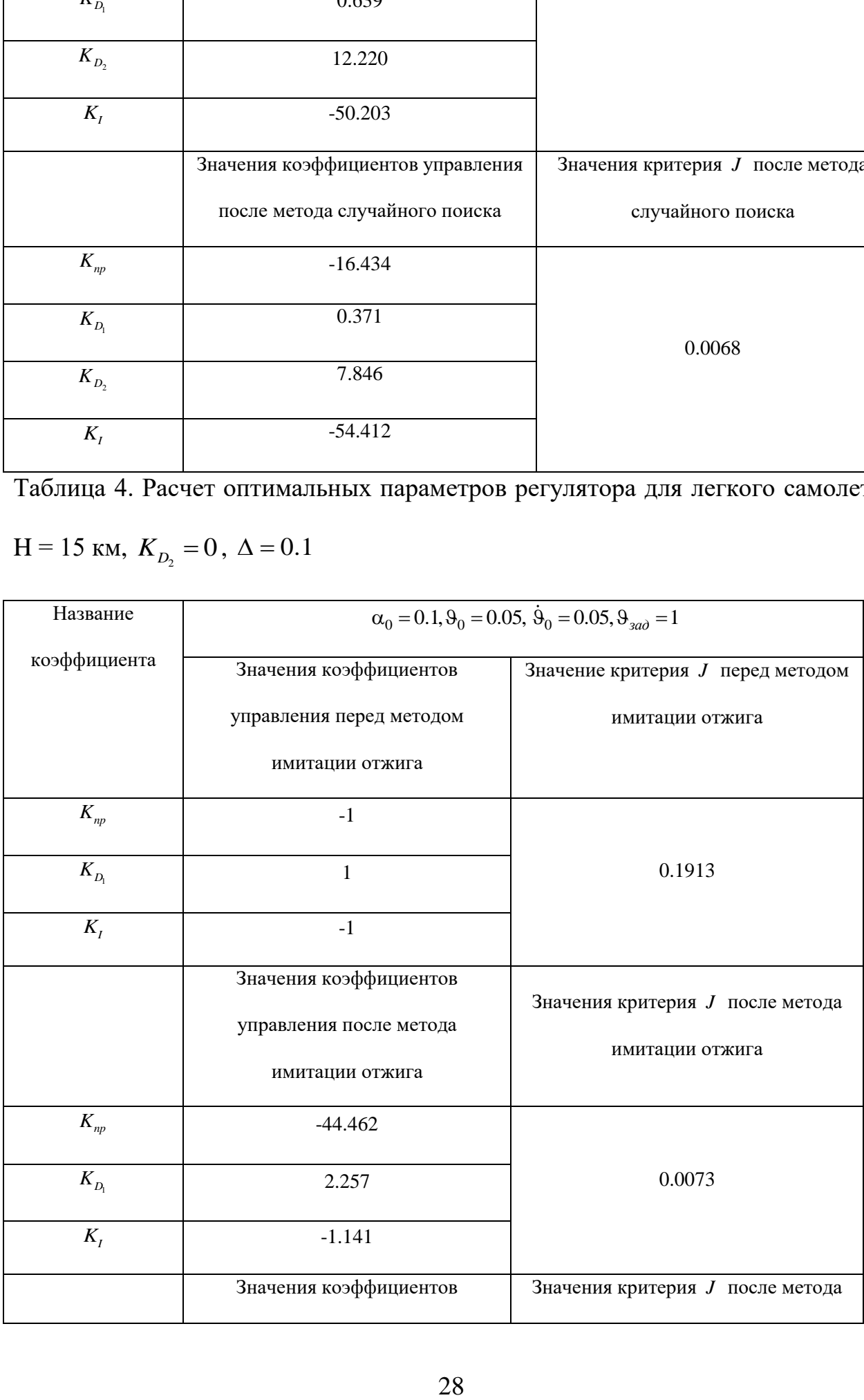

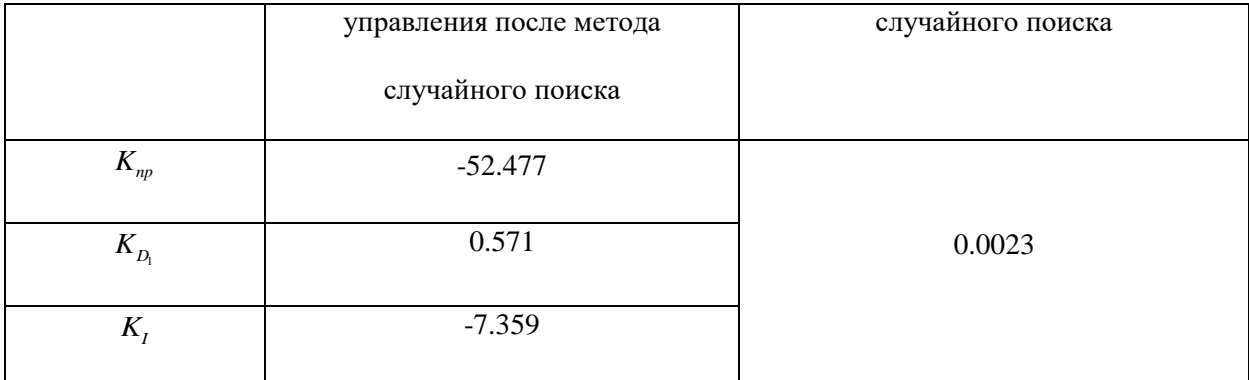

### Выводы

 $1<sub>1</sub>$ Поставлена задача параметрического синтеза обобщенного ПИДзадаче управления самолетом по углу тангажа в режиме регулятора в горизонтального полета, учитывающего в своей структуре слагаемое со второй производной ошибки управления и память регулятора  $\Delta(t)$  на заданном множестве  $\Omega$  возможных начальных состояний объекта и множестве  $G$  пробных входных воздействий  $g(t)$ .

задача безусловной  $2^{\circ}$ сформулирована Поставленная залача как минимизации функции многих переменных  $J(K_{np}, K_{D_n}, K_D, K_I)$ .

 $\overline{3}$ . Предложен порядок решения поставленной задачи безусловной минимизации методом имитации отжига с последующим уточнением результата методом адаптивного случайного поиска.

Разработано программное обеспечение, реализующее предложенный  $\overline{4}$ . порядок решения задачи. Разработанное программное обеспечение позволяет:

решать поставленную задачу в диалоговом режиме;

оформлять результаты в виде таблиц и графиков, которые могут быть выведены на печать;

 $\bullet$  исследовать влияние памяти регулятора  $\Delta(t)$  на качество переходного процесса в замкнутой системе самолет-регулятор;

 благодаря наличию библиотеки правых частей обыкновенных дифференциальных уравнений позволяет использовать данное программное обеспечение для решения аналогичной задачи для объектов, описываемых обыкновенными дифференциальными уравнениями;

задавать собственную таблицу коэффициентов уравнений;

 позволяет наблюдать графики переходных процессов для любого начального состояния из множества возможных начальных состояний  $\Omega$  и любого входного воздействия из множества входных воздействий *G* .

## **Библиографический список:**

1. Quevedo J., Escobet T. Digital control: past, present and future of PID control // Proceedings of the IFAC Workshop, Eds., Terrassa, Spain, 5-7 Apr. 2000, 618 p.

2. Ядыкин И.Б., Куриленко В.А. Синтез субоптимальных адаптивных регуляторов с заданным расположением полюсов и неявной эталонной моделью // Автоматика и телемеханика. 1993. № 5. С. 131-139.

3. Li Y., Ang K.H., Chong G.C.Y. Patents, software, and hardware for PID control. An overview and analysis of the current art // IEEE Control Systems Magazine. Feb. 2006. P. 41-54.

4. Leva A., Cox C., Ruano A. Hands-on PID autotuning: a guide to better utilization. – IFAC Professional Brief. – [http://www.ifac-control.org/publications/list-of](http://www.ifac-control.org/publications/list-of-professional-briefs/pb_final_levacoxruano.pdf)[professional-briefs/pb\\_final\\_levacoxruano.pdf.](http://www.ifac-control.org/publications/list-of-professional-briefs/pb_final_levacoxruano.pdf)

5. Fleming P.J., Purhouse R.C. Genetic algorithms in control systems engineering. – IFAC Professional Brief. – [http://www.ifac-control.org/publications/list-of](http://www.ifac-control.org/publications/list-of-professional-briefs/pb_fleming_purshouse.pdf)[professional-briefs/pb\\_fleming\\_purshouse.pdf.](http://www.ifac-control.org/publications/list-of-professional-briefs/pb_fleming_purshouse.pdf)

6. Pereira D.S., Pinto J.O.P. Genetic algorithm based system identification and PID tuning for optimum adaptive control // IEEE/ASME International Conference on Advanced Intelligent Mechatronics, 2005. Proceedings. P. 801-806.

7. Пантелеев А.В., Метлицкая Д.В., Алешина Е.А. Методы глобальной оптимизации. Метаэвристические стратегии и алгоритмы. – М.: Вузовская книга, 2013. - 244 c.

8. Пантелеев А.В., Летова Т.А. Методы оптимизации в примерах и задачах. – М.: Высшая школа, 2008. - 544 c.

9. Боднер В.А. Теория автоматического управления полетом. – М.: Наука, 1961. - 698 c.